<sup>ФИО: Карякин</sup> Андрей Висстрерство НАУКИ и ВЫСШЕГО ОБРАЗОВАНИЯ РОССИЙСКОЙ ФЕДЕРАЦИИ Должность: И.о. руководителя НТИ НИЯУ МИФИ<br>Дата полянсация: Редеральное государственное автономное образовательное учреждение высшего образования уникальный программны<del>й Гла</del>ниональный и<mark>сследовательский ядерный университет «МИФИ»</mark> 828ee0a01dfe7458c35806237086408a6ad0**dd6воуральский технологический институт** Дата подписания: 10.02.2023 10:20:27

филиал федерального государственного автономного образовательного учреждения высшего образования «Национальный исследовательский ядерный университет «МИФИ»

### **(НТИ НИЯУ МИФИ)**

### **Колледж НТИ**

Цикловая методическая комиссия информационных технологий

СОГЛАСОВАНО:

Директор ООО «Компания «АиБ»

\_\_\_\_\_\_\_\_\_\_\_\_\_\_\_\_\_\_ Д.В.Антропов

 $01 \rightarrow$  сентября 2020 г.

УТВЕРЖДАЮ:

И.о. руководителя НТИ НИЯУ МИФИ

\_\_\_\_ Г.С. Зиновьев 01 » сентября 2020 г.

# **РАБОЧАЯ ПРОГРАММА ПРОФЕССИОНАЛЬНОГО МОДУЛЯ ПМ.03 «УЧАСТИЕ В ИНТЕГРАЦИИ ПРОГРАММНЫХ МОДУЛЕЙ»**

для студентов колледжа НТИ НИЯУ МИФИ, обучающихся по программе среднего профессионального образования (базовый уровень)

> специальность 09.02.03 «Программирование в компьютерных системах»

очная форма обучения на базе основного общего образования

Новоуральск 2020

#### РАССМОТРЕНО:

на заседании цикловой методической комиссии информационных технологий Протокол № 14 от 01.09.2020г.

Председатель ЦМК ИТ

И.И.Горницкая

Разработана на основе Федерального государственного образовательного стандарта, утвержденного приказом Министерства образования и науки Российской Федерации № 804 от 28 июля 2014 г., утв. Министерством юстиции (рег. № 33733 от 21 августа 2014 г.) по специальности среднего профессионального образования 09.02.03 «Программирование в компьютерных системах» в части совокупности требований, обязательных при реализации основной профессиональной образовательной программы базовой подготовки выпускников очной формы получения образования на базе основного общего образования, в соответствии с компетентностной моделью выпускника, действующим учебным планом колледжа НТИ НИЯУ МИФИ по специальности 09.02.03 «Программирование в компьютерных системах»

И.А. Балакина

И.И. Горницкая

СОГЛАСОВАНО

И.о. директора колледжа НТИ НИЯУ МИФИ

Методист колледжа НТИ НИЯУ МИФИ

Рабочая программа профессионального модуля ПМ.03 «Участие в интеграции программных модулей » – Ново уральск: Изд-во колледжа НТИ НИЯУ МИФИ,  $2020. - 29$  c.

### АННОТАЦИЯ

Рабочая программа профессионального модуля ПМ.03 «Участие в интеграции программных модулей» предназначена для реализации государственных требований к минимуму содержания и уровню подготовки выпускников по специальности 09.02.03 «Программирование в компьютерных системах» среднего профессионального образования базового уровня, обучающихся на базе основного общего образования, и содержит разделы: «Паспорт программы профессионального модуля», «Результаты освоения профессионального модуля», «Структура и содержание профессионального модуля», «Условия реализации профессионального модуля», «Контроль и оценка результатов освоения профессионального модуля (вида профессиональной деятельности)».

Разработчик: Первенкова О.В.

Редактор: Первенкова О.В.

# **РАБОЧАЯ ПРОГРАММА ПРОФЕССИОНАЛЬНОГО МОДУЛЯ**

# **Участие в интеграции программных модулей**

2020 г.

Рабочая программа профессионального модуля разработана на основе Федерального государственного образовательного стандарта (далее – ФГОС) по специальности среднего профессионального образования (далее – СПО) 09.02.03 «Программирование в компьютерных системах»

Организация-разработчик: колледж Новоуральского технологического института ФГАОУ ВО НИЯУ МИФИ

Разработчик:

.

Первенкова О.В., преподаватель цикловой методической комиссии информационных технологий колледжа НТИ ФГАОУ ВО НИЯУ МИФИ

# СОДЕРЖАНИЕ

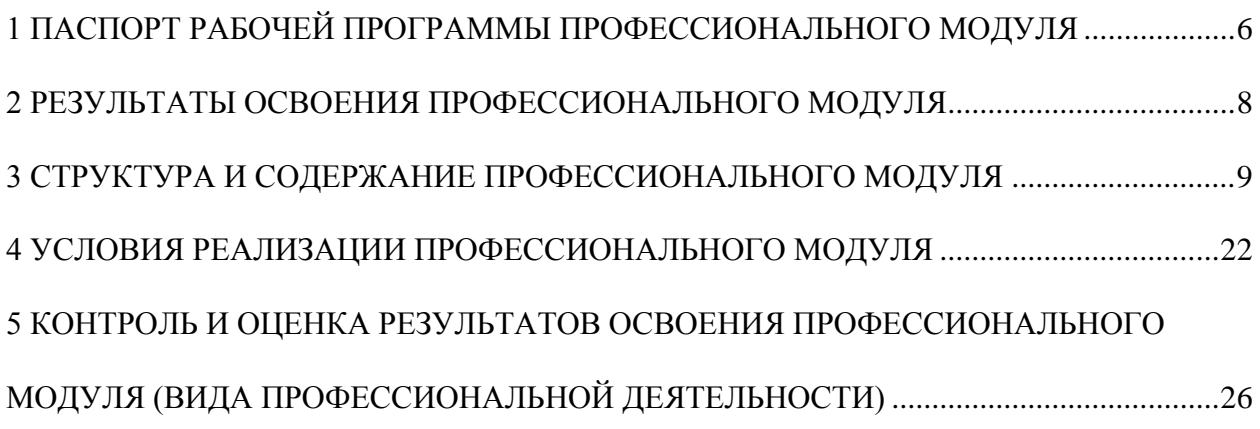

# <span id="page-5-0"></span>**1 ПАСПОРТ РАБОЧЕЙ ПРОГРАММЫ ПРОФЕССИОНАЛЬНОГО МОДУЛЯ Участие в интеграции программных модулей**

# **1.1 Область применения рабочей программы**

Рабочая программа профессионального модуля (далее – рабочая программа) является частью основной профессиональной образовательной программы в соответствии с ФГОС по специальности СПО 09.02.03 Программирование в компьютерных системах в части освоения основного вида профессиональной деятельности (ВПД): участие в интеграции программных модулей и соответствующих профессиональных компетенций  $(IIK):$ 

1 Анализировать проектную и техническую документацию на уровне взаимодействия компонент программного обеспечения;

2 Выполнять интеграцию модулей в программную систему;

3 Выполнять отладку программного продукта с использованием специализированных программных средств;

4 Осуществлять разработку тестовых наборов и тестовых сценариев;

5 Производить инспектирование компонент программного продукта на предмет соответствия стандартам кодирования;

6 Разрабатывать технологическую документацию.

Рабочая программа профессионального модуля может быть использована в дополнительном профессиональном образовании в программах повышения квалификации и переподготовки по профессиям рабочих и профессиональной подготовке работников укрупненной группы специальности 090000 Образовательная база обучения: среднее (полное) общее образование. Опыт работы: без предъявления требований к стажу и опыту работы.

**1.2 Цели и задачи профессионального модуля – требования к результатам освоения профессионального модуля:**

С целью овладения указанным видом профессиональной деятельности и соответствующими профессиональными компетенциями обучающийся в ходе освоения профессионального модуля должен:

#### **иметь практический опыт:**

участия в выработке требований к программному обеспечению;

 участия в проектировании программного обеспечения с использованием специализированных программных пакетов;

#### **уметь:**

6

 владеть основными методологиями процессов разработки программного обеспечения;

 использовать методы для получения кода с заданной функциональностью и степенью качества;

**знать:**

модели процесса разработки программного обеспечения;

основные принципы процесса разработки программного обеспечения;

основные подходы к интегрированию программных модулей;

основные методы и средства эффективной разработки;

основы верификации и аттестации программного обеспечения;

концепции и реализации программных процессов;

 принципы построения, структуры и приемы работы с инструментальными средствами поддерживающими создание программного обеспечения;

 методы организации работы в коллективах разработчиков программного обеспечения;

 основные положения метрологии программных продуктов, принципы построения, проектирования и использования средств для измерений характеристик и параметров программ, программных систем и комплексов;

стандарты качества программного обеспечения;

методы и средства разработки программной документации.

## **1.3 Рекомендуемое количество часов на освоение программы профессионального модуля:**

всего – 612 часов, в том числе:

максимальной учебной нагрузки обучающегося – 432 часов, включая:

обязательной аудиторной учебной нагрузки обучающегося – 288 часов;

самостоятельной работы обучающегося – 144 часа;

учебной и производственной практики – 180 часов.

## **2 РЕЗУЛЬТАТЫ ОСВОЕНИЯ ПРОФЕССИОНАЛЬНОГО МОДУЛЯ**

<span id="page-7-0"></span>Результатом освоения профессионального модуля является овладение обучающимися видом профессиональной деятельности (ВПД): Участие в интеграции программных модулей, в том числе профессиональными (ПК) и общими (ОК) компетенциями:

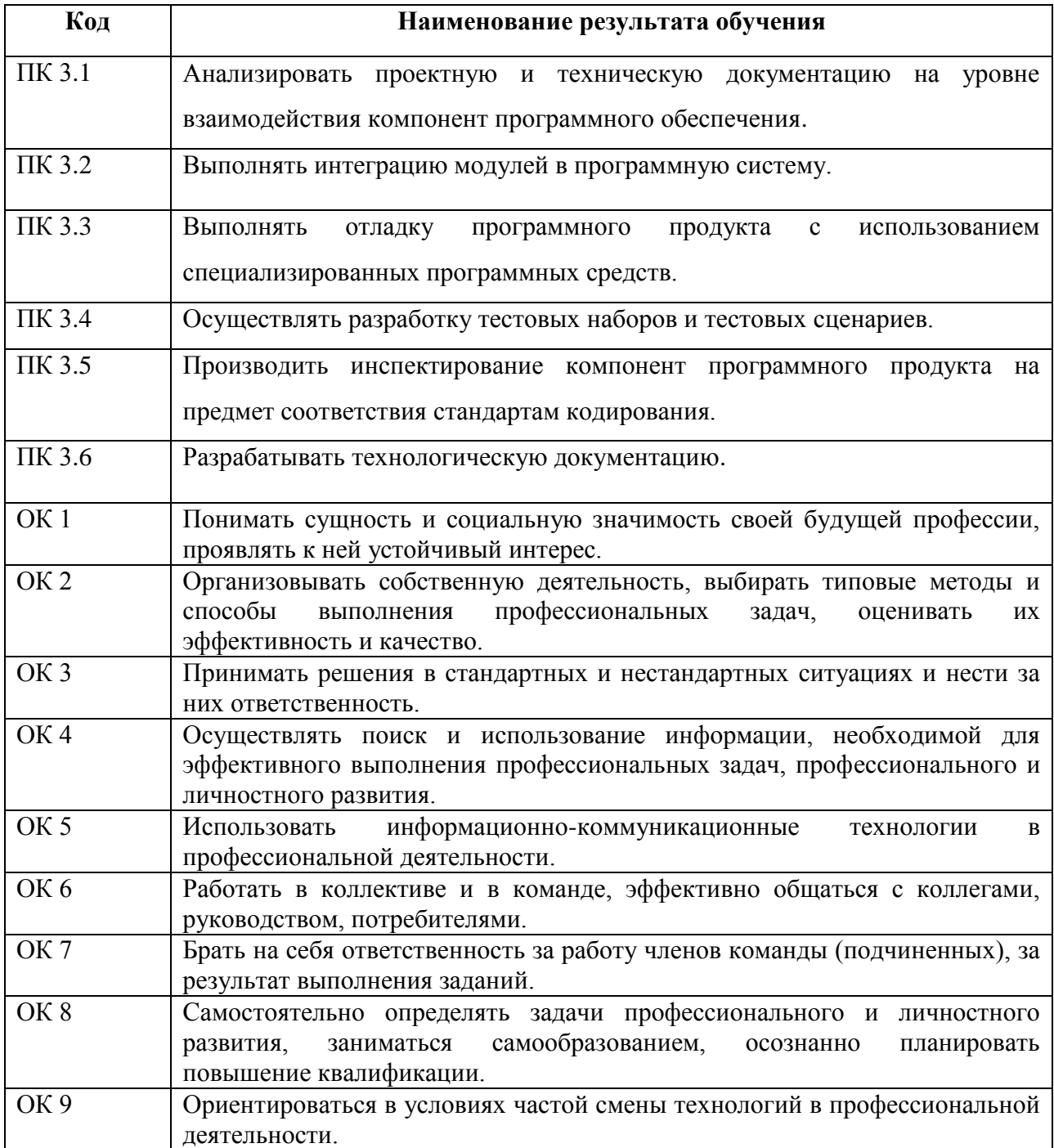

## **3 СТРУКТУРА И СОДЕРЖАНИЕ ПРОФЕССИОНАЛЬНОГО МОДУЛЯ**

## **3.1. Тематический план профессионального модуля**

<span id="page-8-0"></span>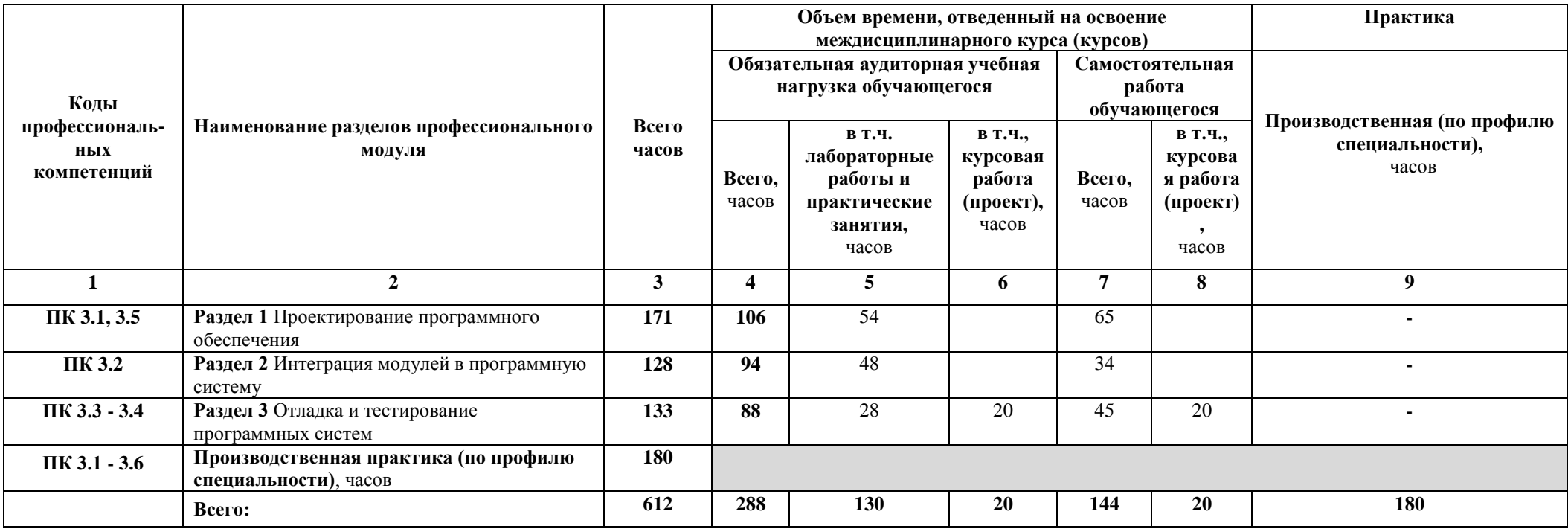

### **3.2. Содержание обучения по профессиональному модулю (ПМ)**

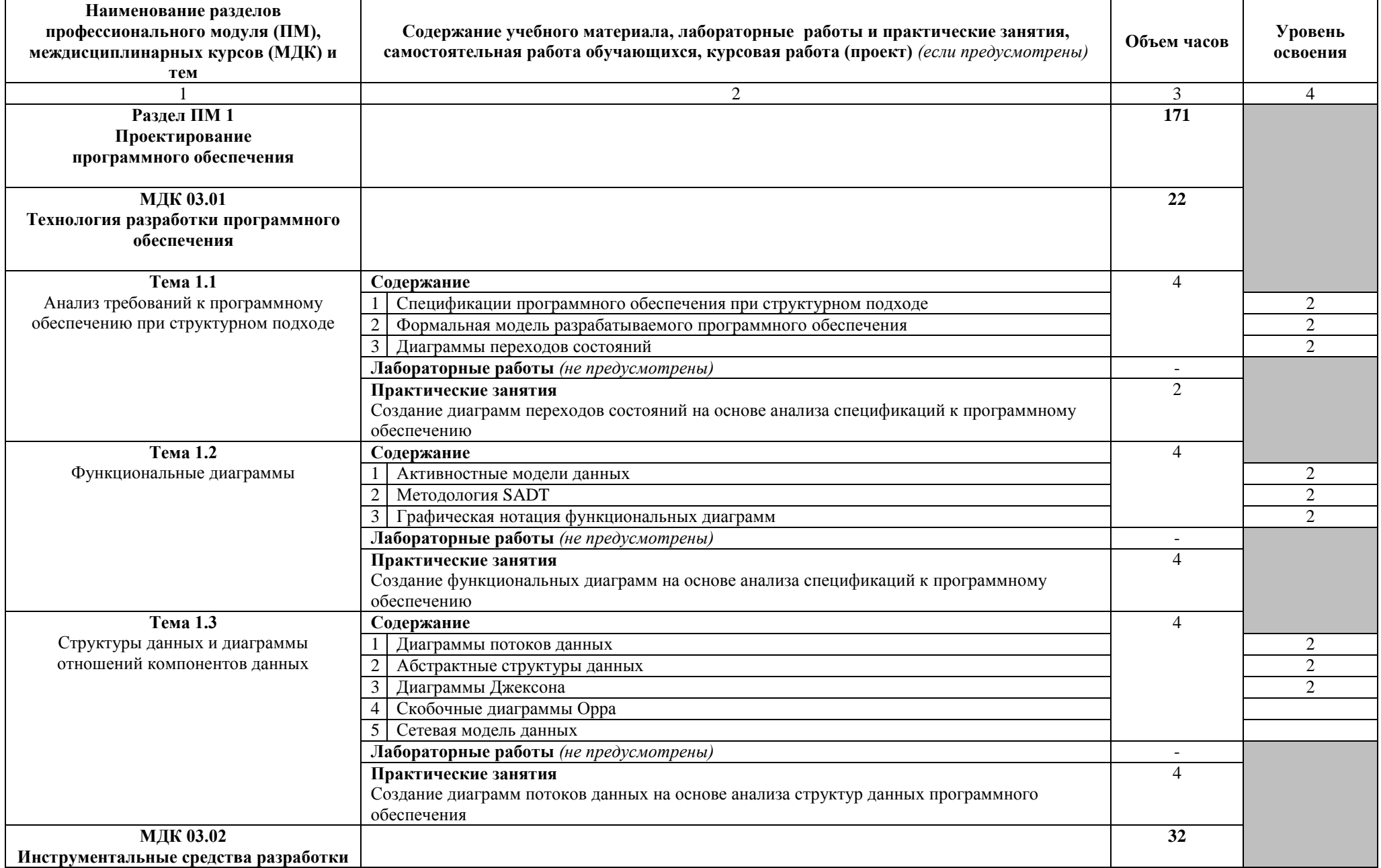

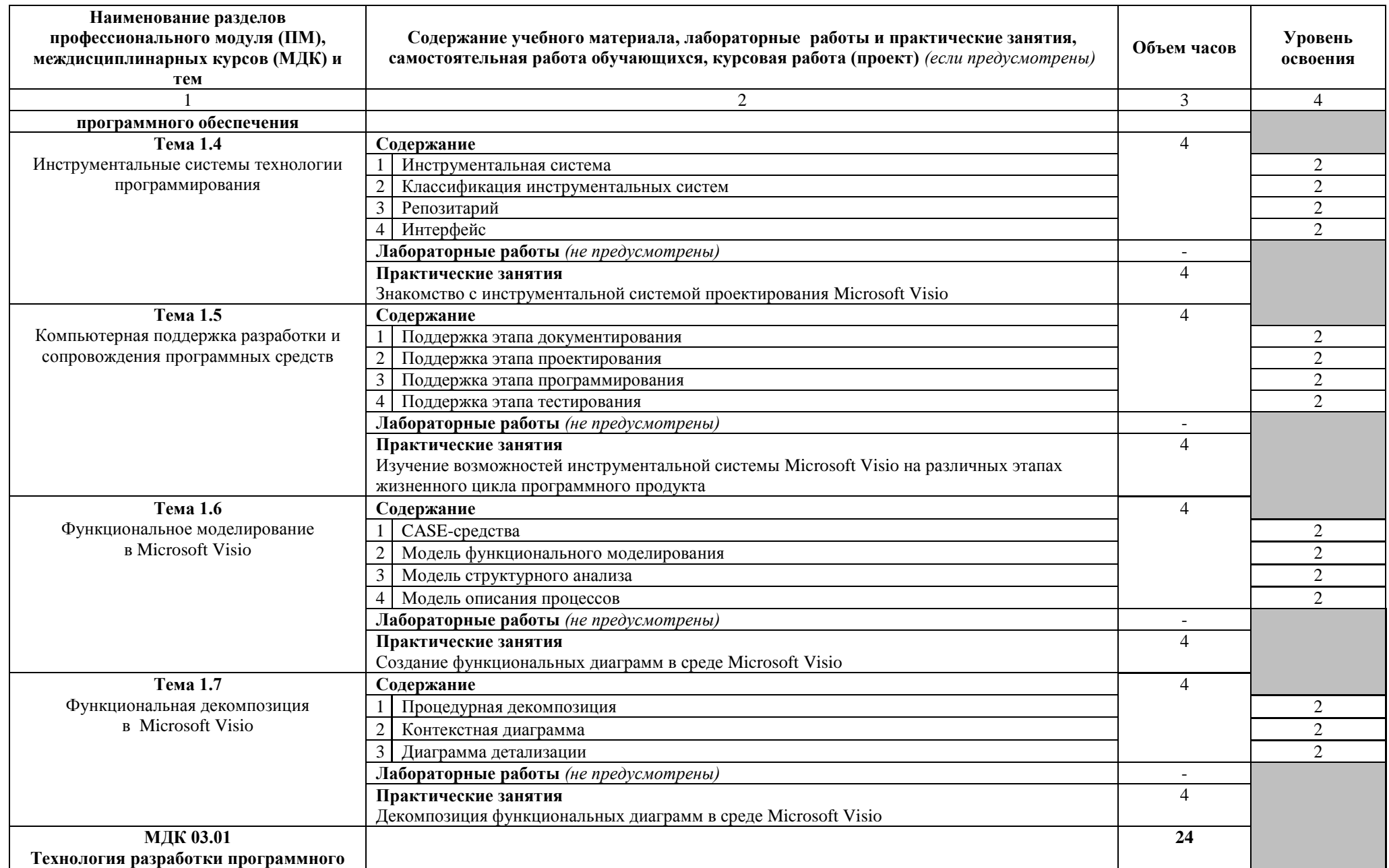

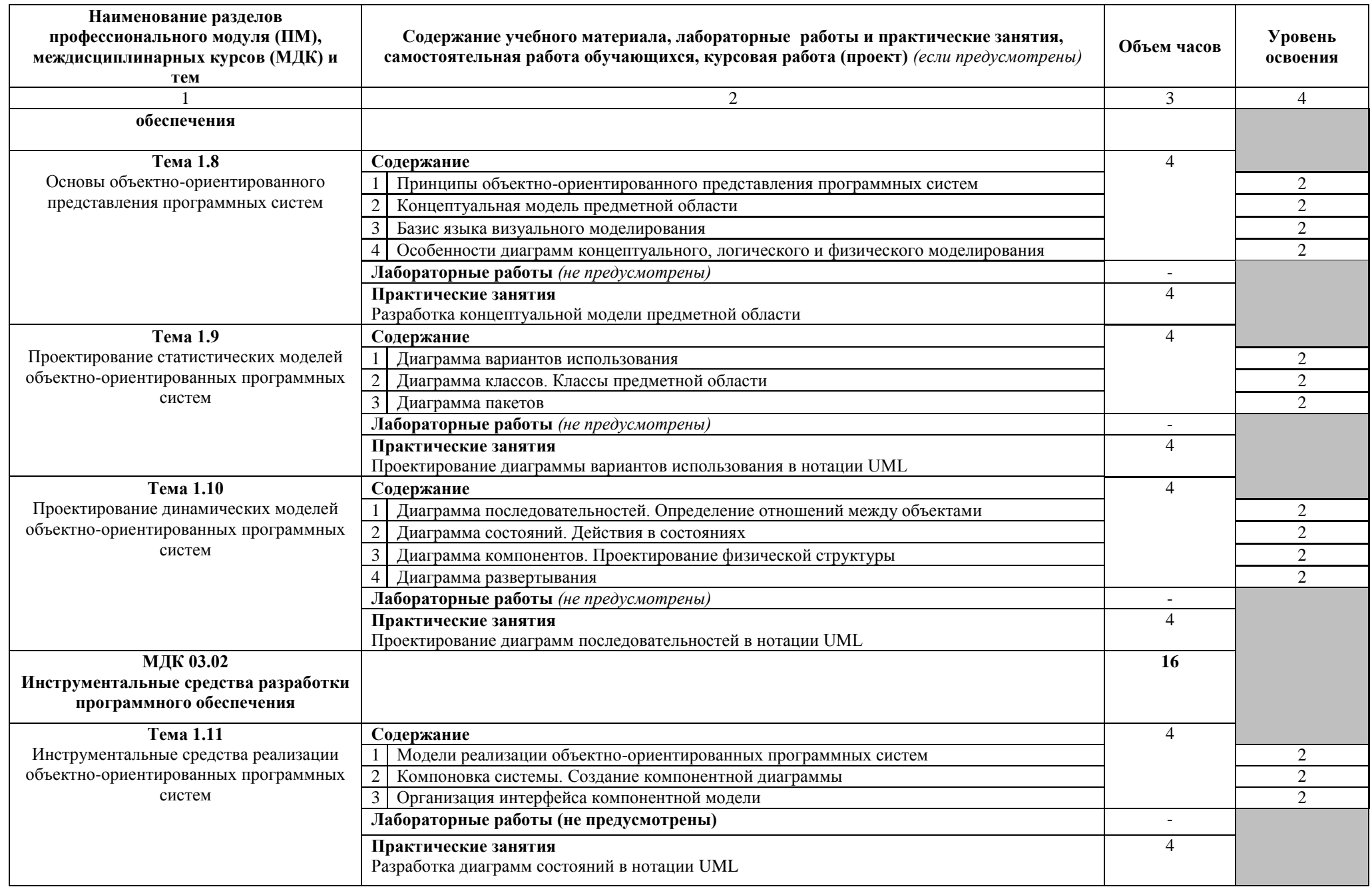

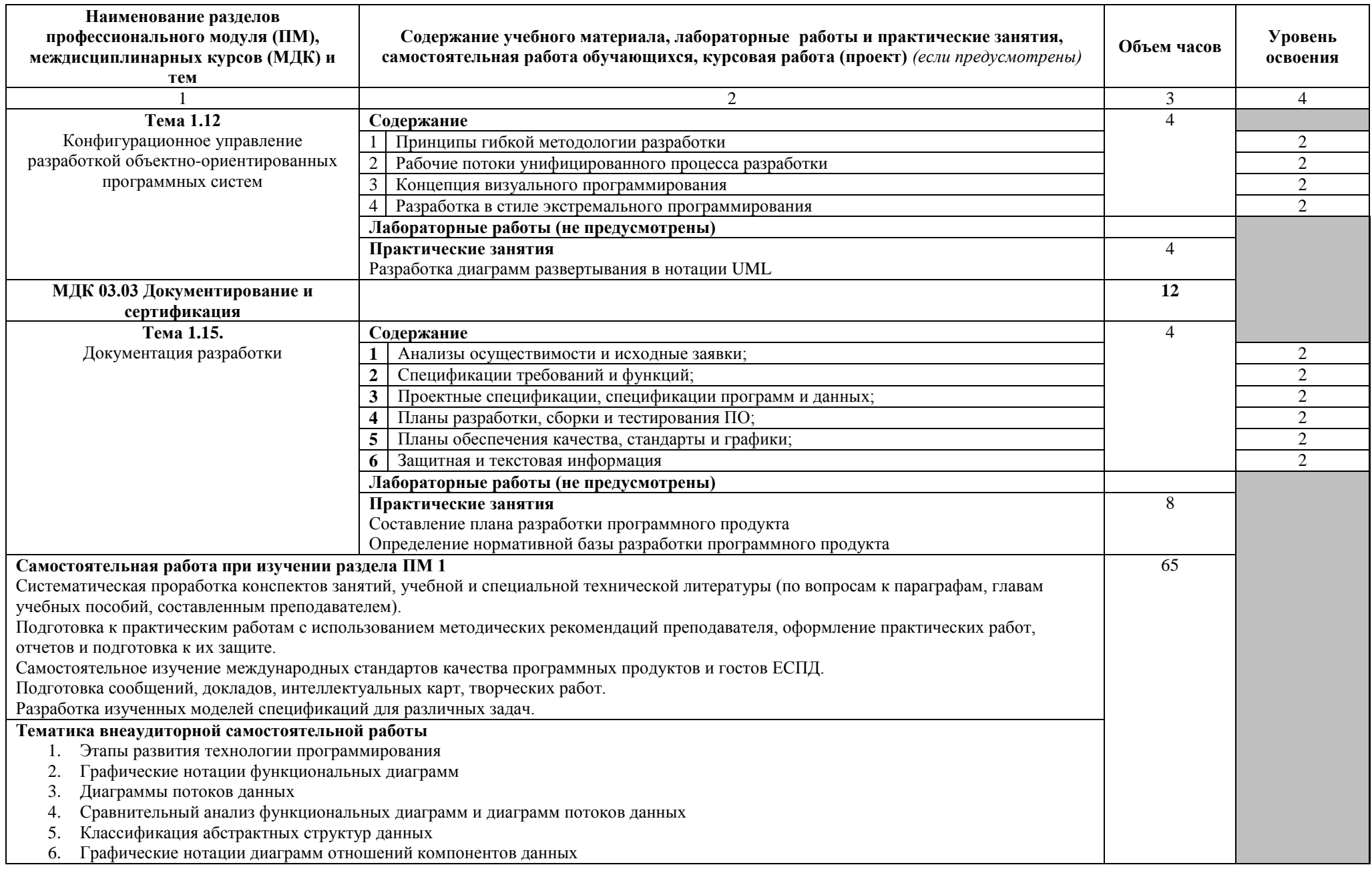

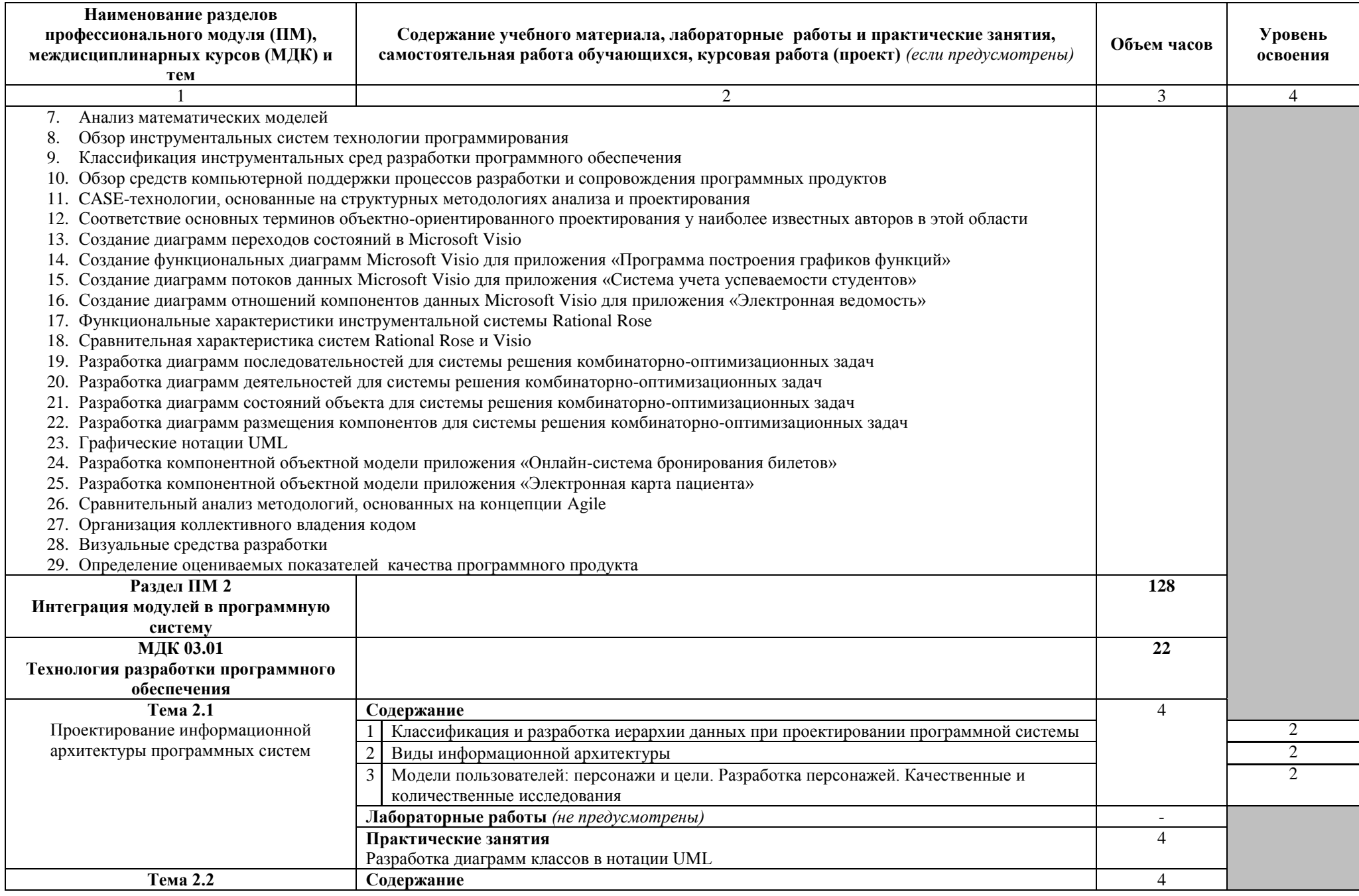

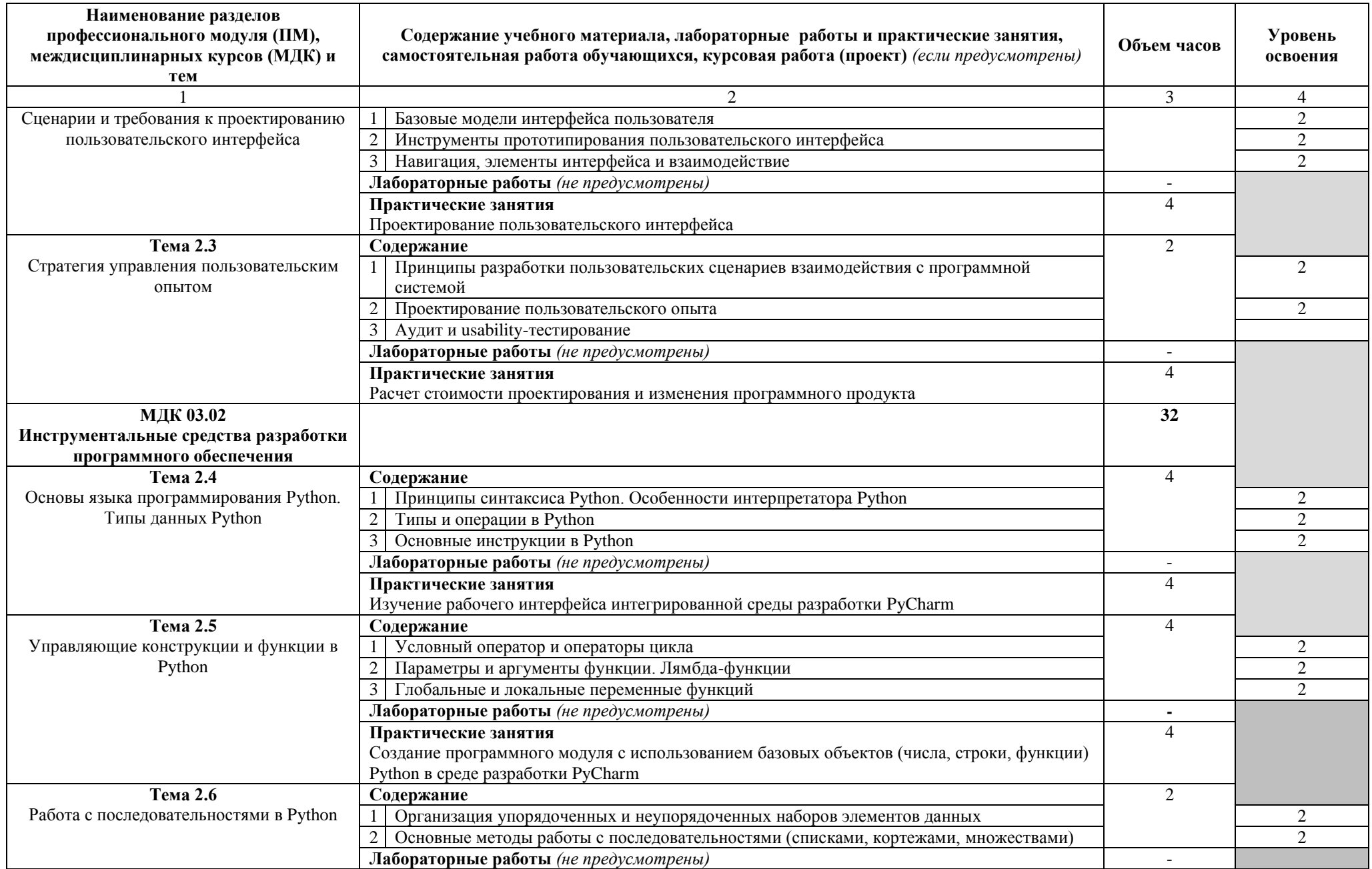

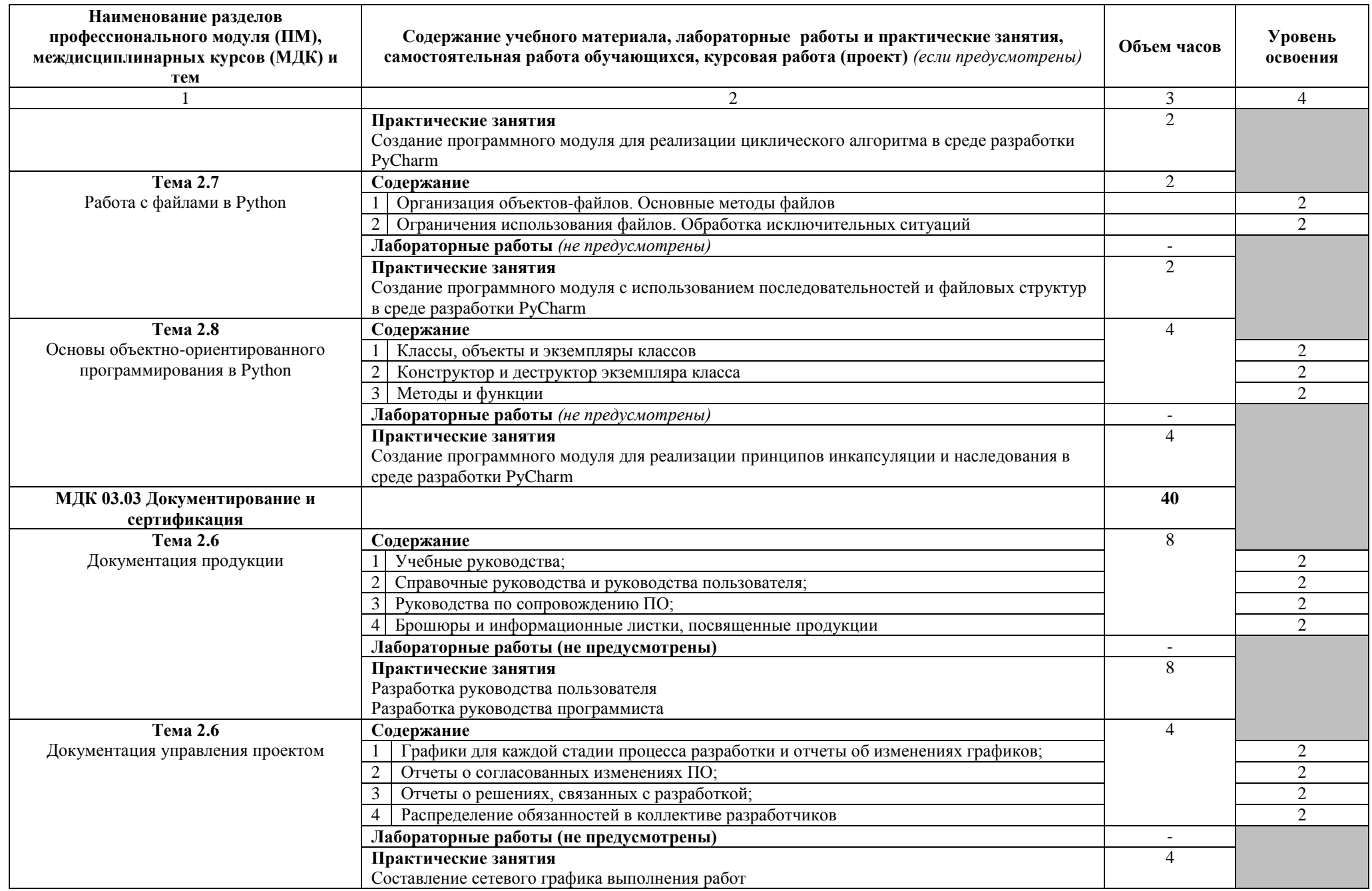

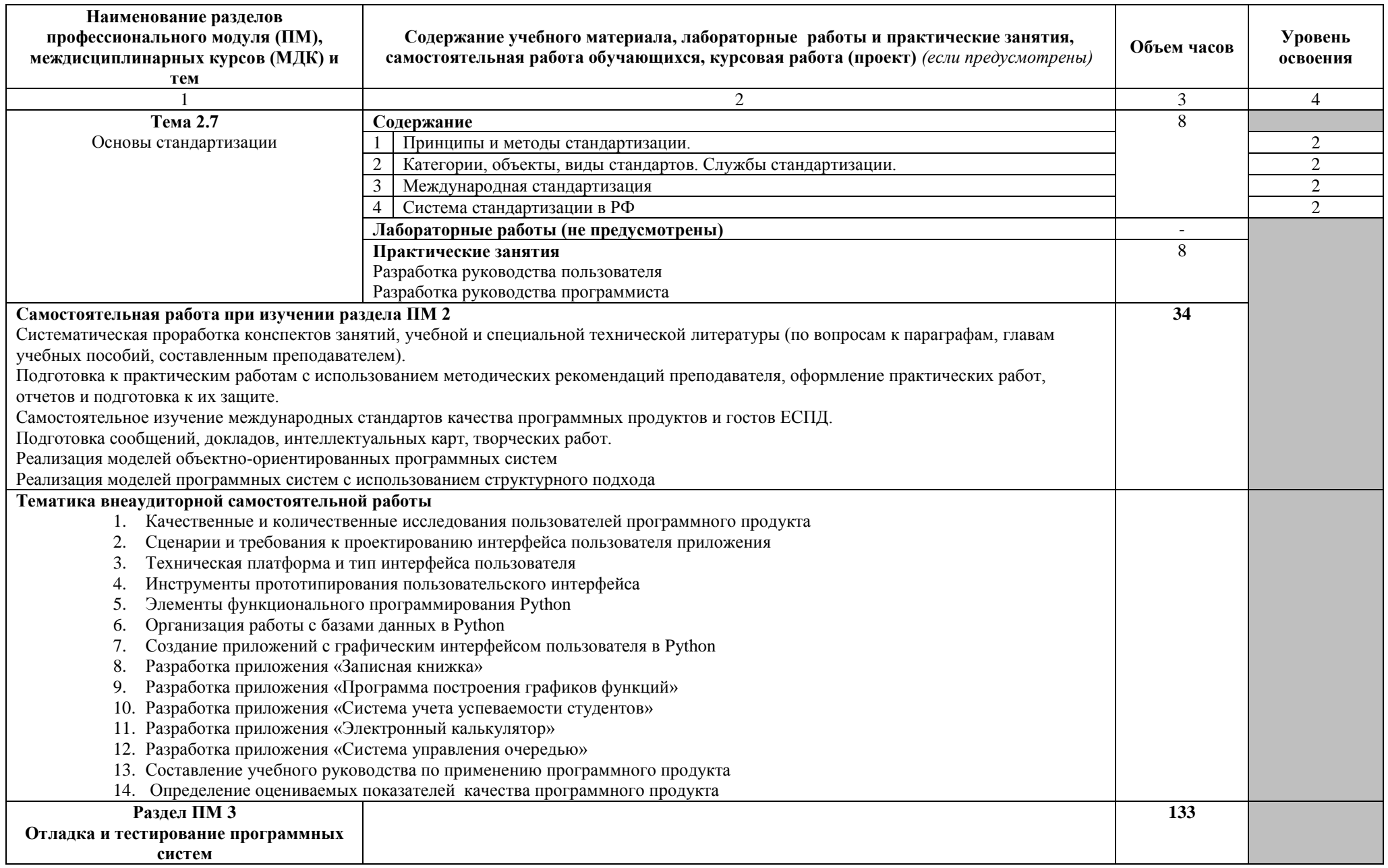

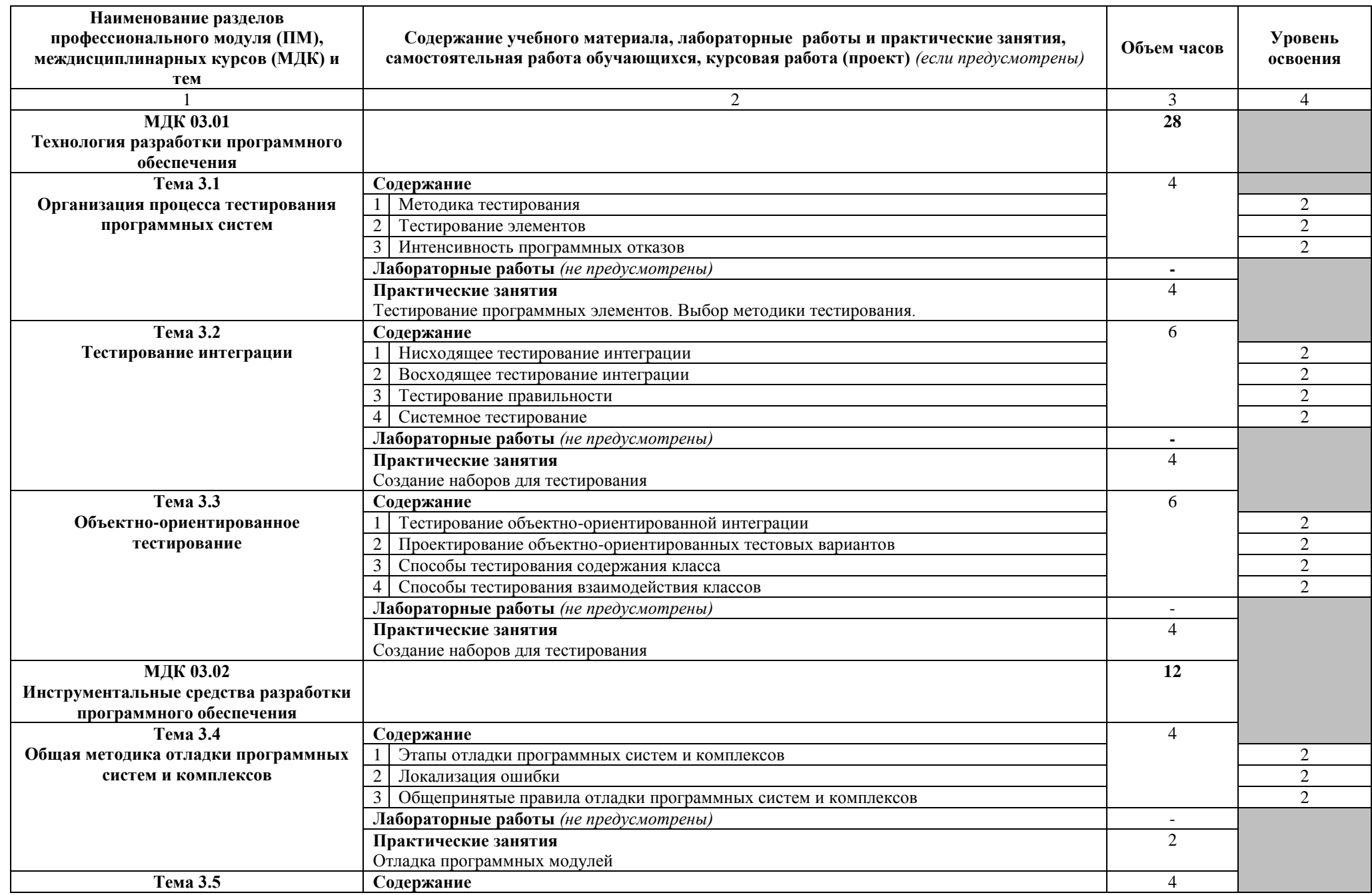

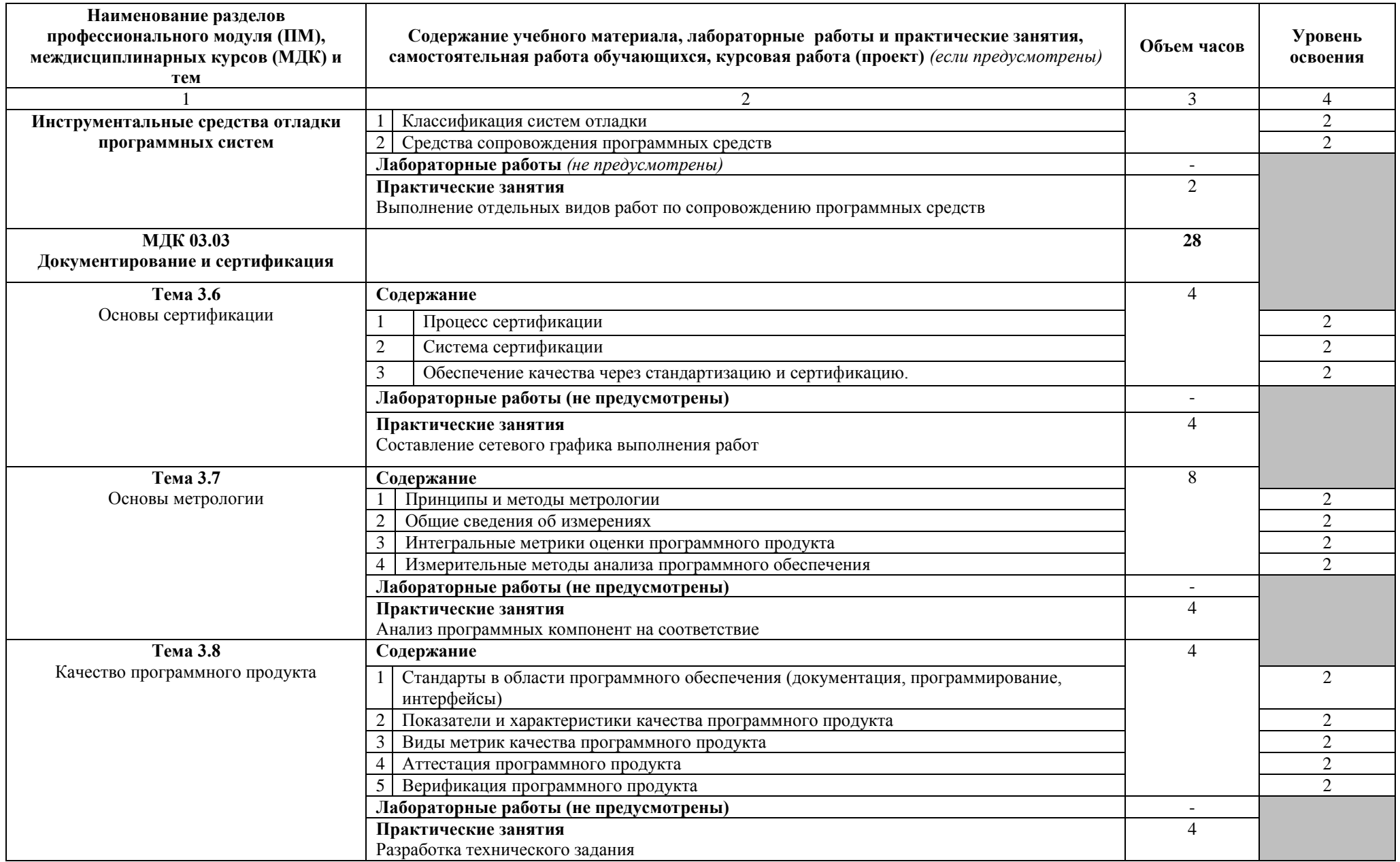

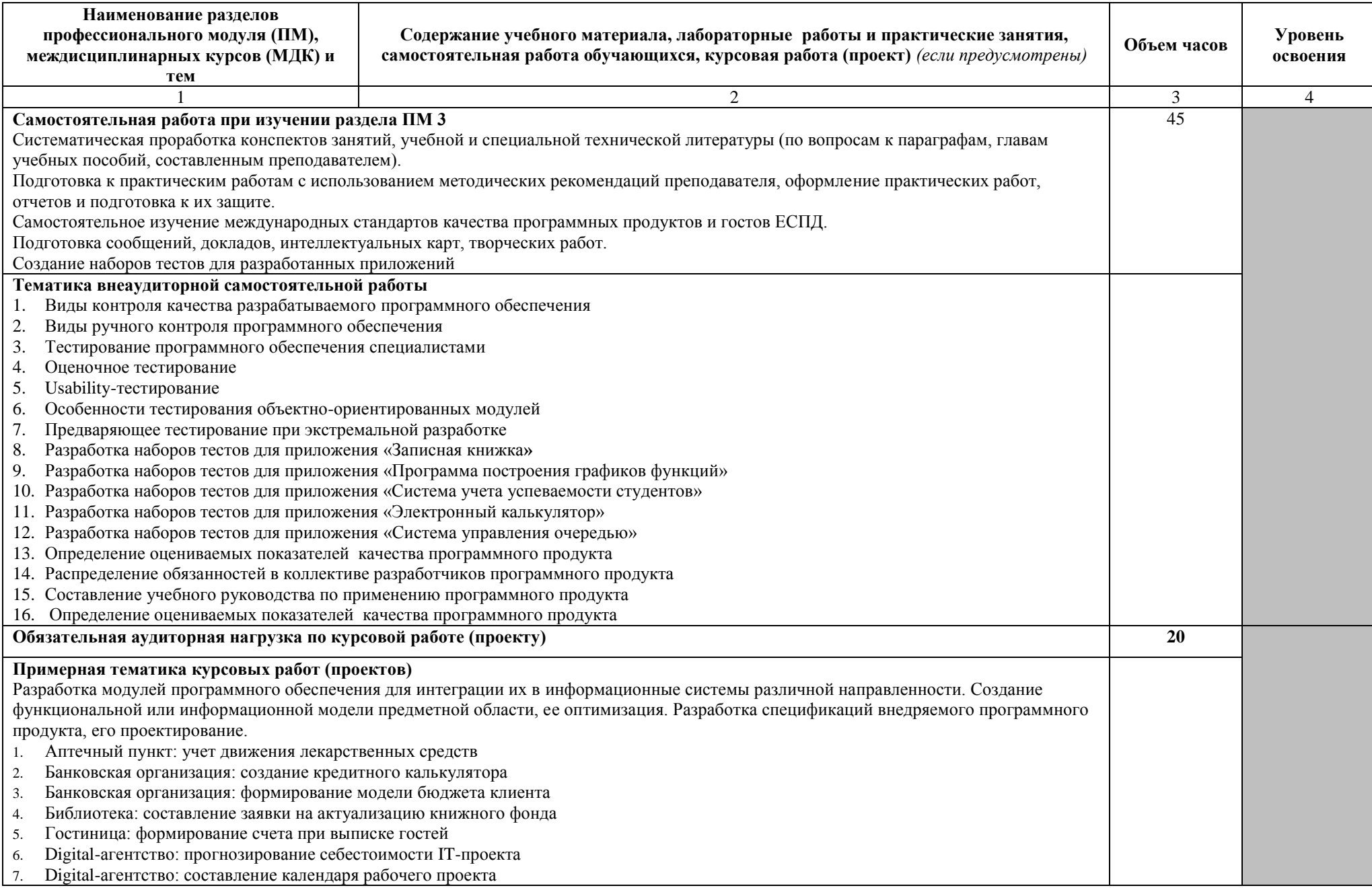

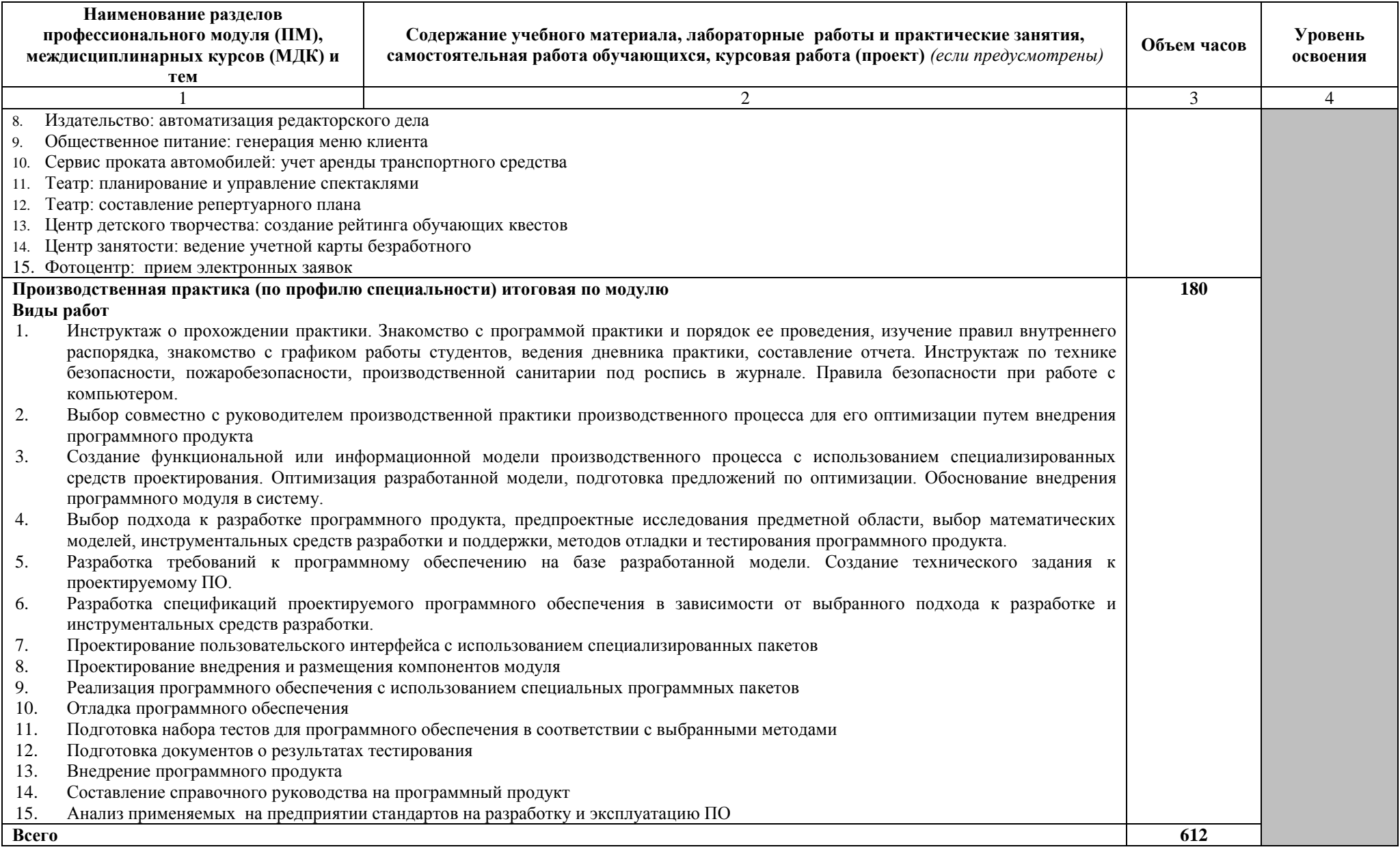

### **4 УСЛОВИЯ РЕАЛИЗАЦИИ ПРОФЕССИОНАЛЬНОГО МОДУЛЯ**

#### **4.1 Требования к минимальному материально-техническому обеспечению**

<span id="page-21-0"></span>Реализация профессионального модуля предполагает наличие кабинета «Математических дисциплин» и лаборатории «Системного и прикладного программирования», а также полигонов вычислительной техники.

#### **Оборудование кабинета и рабочих мест кабинета «Математических дисциплин»:**

 рабочее место преподавателя, оснащенное ноутбуком с лицензионным программным обеспечением общего, профессионального назначения и доступом к информационным сервисам сети Интернет;

комплект учебно-методической документации;

комплект учебно-методических материалов;

- комплект бланков технологической документации;
- мобильные устройства для хранения информации.

Технические средства обучения:

интерактивная доска с лицензионным программным обеспечением;

## **Оборудование лаборатории «Системного и прикладного программирования» и рабочих мест лаборатории:**

 посадочные места по количеству обучающихся, оснащенные персональными компьютерами с лицензионным программным обеспечением общего, профессионального назначения и доступом к информационным сервисам сети Интернет;

 рабочее место преподавателя, оснащенное персональным компьютером с лицензионным программным обеспечением общего, профессионального назначения и доступом к информационным сервисам сети Интернет;

комплект учебно-методической документации;

комплект учебно-методических материалов;

комплект бланков технологической документации;

электронные учебники;

мобильные устройства для хранения информации.

Технические средства обучения:

мультимедийный проектор;

проекционный экран;

акустическая система.

Программное обеспечение:

Операционная система Windows 10 Профессиональная;

Система CASE- средств визуального моделирования:

- Rational Rose;
- MS Visio.

Среда программирования PyCharm;

Пакет прикладных программ Microsoft Office.

### **4.2 Информационное обеспечение обучения**

**Перечень рекомендуемых учебных изданий, Интернет-ресурсов, дополнительной литературы**

Основные источники:

1 Гниденко, И. Г. Технология разработки программного обеспечения [Текст]: учебное пособие для среднего профессионального образования / И. Г. Гниденко, Ф. Ф. Павлов, Д. Ю. Федоров. — Москва : Издательство Юрайт, 2021

2 Федоров, Д. Ю. Программирование на языке высокого уровня Python : учебное пособие для среднего профессионального образования / Д. Ю. Федоров. [Текст]— 2-е изд. — Москва : Издательство Юрайт, 2020.

3 Кудрина, Е. В. Основы алгоритмизации и программирования на языке C# [Текст]: учебное пособие для среднего профессионального образования / Е. В. Кудрина, М. В. Огнева. — Москва : Издательство Юрайт, 2020.

4 Черткова Е.А. Программная инженерия. Визуальное моделирование программных систем: учебник для СПО. – 2-е изд.; испр. и доп. - М.: Издательство Юрайт, 2017.

Дополнительные источники:

1 Казанский, А. А. Программирование на Visual C# : учебное пособие для среднего профессионального образования / А. А. Казанский. — 2-е изд., перераб. и доп. — Москва : Издательство Юрайт, 2020.

2 Златопольский, Д. М. Основы программирования на языке Python / Д. М. Златопольский. — 2-ое изд., испр. и доп. — Москва : ДМК Пресс, 2018.

3 Камынин, П. С. Прикладное программирование : учебное пособие / П. С. Камынин. — Тверь : Тверская ГСХА, 2019

4 ГОСТ 19.701-90. ЕСПД. Схемы алгоритмов и программ.

5 ГОСТ 19.201-78. ЕСПД. Техническое задание. Требования к содержанию и оформлению.

6 ГОСТ 19.202-78. ЕСПД. Спецификация. Требования к содержанию и оформлению.

7 ГОСТ 19.401-78. ЕСПД. Текст программы. Требования к содержанию и оформлению.

8 ГОСТ 19.402-78. ЕСПД. Описание программы.

9 ГОСТ 19.505-79. ЕСПД. Руководство оператора. Требования к содержанию и оформлению.

Интернет – ресурсы:

1 Электронная библиотечная система «Лань» [Электронный ресурс] – Режим доступа: [https://e.lanbook.com](https://e.lanbook.com/)

2 Электронная образовательная платформа «Юрайт» [Электронный ресурс] – Режим доступа: https://urait.ru

3 Открытый интернет университет информационных технологий [Электронный ресурс] – Режим доступа: [http://www.intuit.ru;](http://www.intuit.ru/)

Периодические издания:

1 «Arctic Environmental Research»: ежеквартальный общематематический журнал: издательство «Северный (Арктический) федеральный университет имени М. В. Ломоносова».

2 «Информационно-компьютерные технологии в экономике, образовании и социальной сфере»: ежеквартальный компьютерный журнал: издательство «Крымский инженерно-педагогический университет»

3 «Программные продукты и системы»: ежеквартальный IT-журнал: издательство: Научно-исследовательский институт «Центрпрограммсистем»

#### **4.3. Общие требования к организации образовательного процесса**

В рамках профессионального модуля ПМ.03 «Участие в интеграции программных модулей» освоение соответствующих профессиональных компетенций (ПК) проводится во время теоретического обучения и практических занятий по междисциплинарным курсам МДК.03.01 «Технология разработки программного обеспечения», МДК 03.02 «Инструментальные средства разработки программного обеспечения» в кабинете «Математических дисциплин». По междисциплинарным курсам предусмотрены аудиторные занятия, практические занятия, внеаудиторная самостоятельная работа. Практические занятия проводятся на базе лаборатории «Системного и прикладного программирования». По МДК 03.02 «Инструментальные средства разработки программного обеспечения» предусмотрено выполнение студентами курсового проекта в объеме обязательной учебной нагрузки обучающихся 20 часов.

Текущий контроль по МДК 03.01, МДК 03.02 осуществляется в форме защиты практических занятий, контрольных работ по темам МДК.

24

Форма промежуточной аттестации по МДК 03.01, МДК 03.02 – комплексный дифференцированный зачет.

Для освоения соответствующих профессиональных компетенций (ПК) в рамках модуля предусмотрена практика: ПП 03.01 производственная. Освоение профессиональных компетенций и практических навыков происходит на производственных площадках, где студенты выполняют соответствующие виды работ по заданию.

Производственная практика по профессиональному модулю ПМ.03 проводится на базе умений и знаний, полученных в период выполнения курсовой работы и с учетом полученных умений и знаний по двум междисциплинарным курсам: МДК 03.01 «Технология разработки программного обеспечения» и МДК 03.02 «Инструментальные средства разработки программного обеспечения».

Текущий контроль осуществляется в форме экспертного наблюдения и оценки результата деятельности обучающегося при выполнении работ по учебной практике.

Форма промежуточной аттестации по производственной практике дифференцированный зачет, выставляется по результатам текущего контроля практики и оценки отчета, подготовленного в соответствии с заданием программы прохождения производственной практики.

Форма промежуточной аттестации по профессиональному модулю ПМ.03 Участие в интеграции программных модулей квалификационный экзамен.

К квалификационному экзамену допускаются обучающиеся, получившие положительную оценку по результатам освоения МДК.03.01, МДК 03.02, производственной практики профессионального модуля ПМ.03.

Квалификационный экзамен проверяет готовность обучающегося к выполнению вида профессиональной деятельности (ВПД): Участие в интеграции программных модулей.

Итогом проверки является однозначное решение: «вид профессиональной деятельности освоен / не освоен». В зачетной книжке запись будет иметь вид: «ВПД освоен с оценкой».

#### **4.4. Кадровое обеспечение образовательного процесса**

Требования к квалификации педагогических кадров, осуществляющих руководство практикой. Инженерно-педагогический состав: дипломированные специалисты – преподаватели междисциплинарных курсов, а также общепрофессиональных дисциплин, «Теория алгоритмов», «Основы программирования» с опытом деятельности в организациях соответствующей профессиональной сферы.

# <span id="page-25-0"></span>**5 КОНТРОЛЬ И ОЦЕНКА РЕЗУЛЬТАТОВ ОСВОЕНИЯ ПРОФЕССИОНАЛЬНОГО МОДУЛЯ (ВИДА ПРОФЕССИОНАЛЬНОЙ ДЕЯТЕЛЬНОСТИ)**

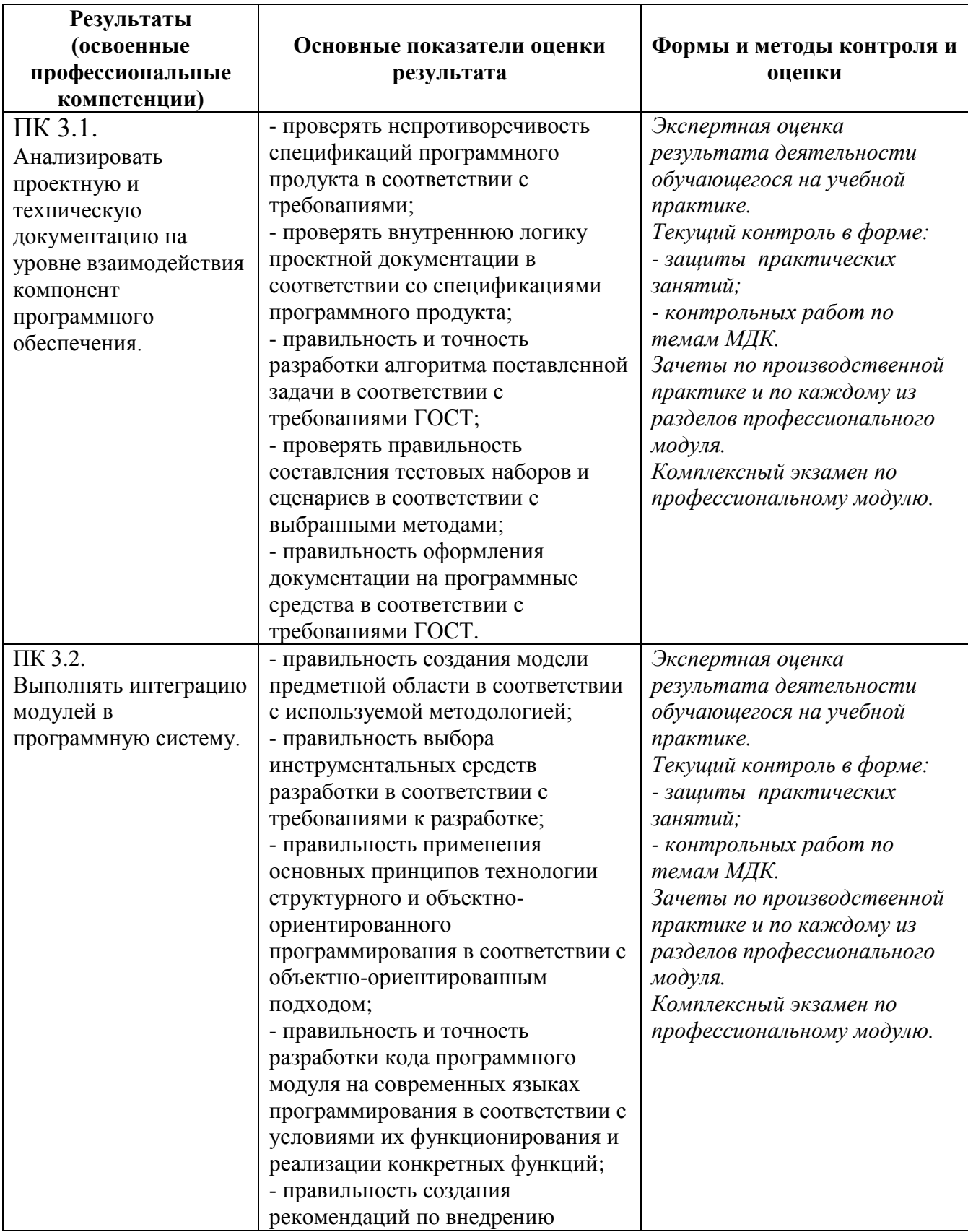

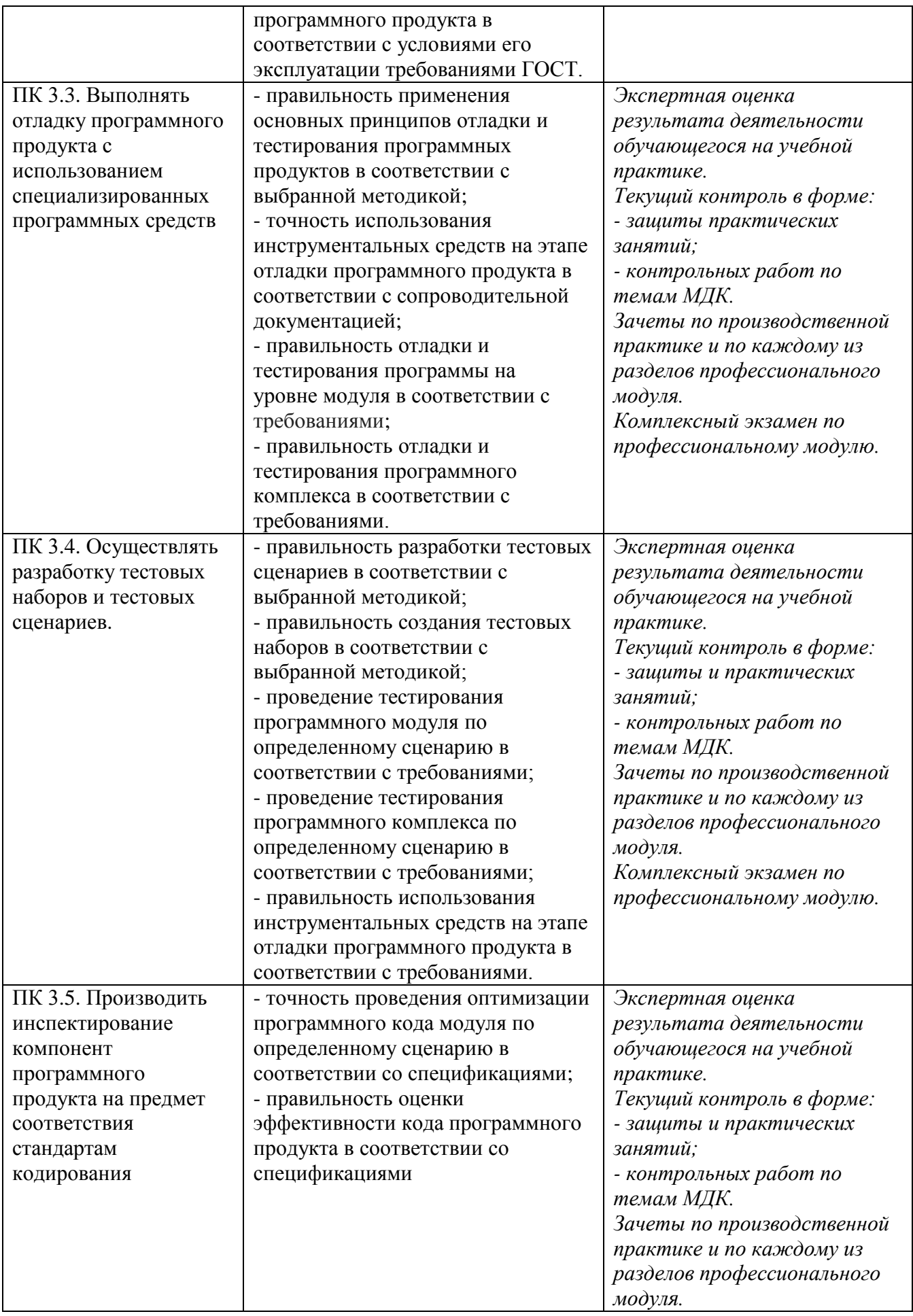

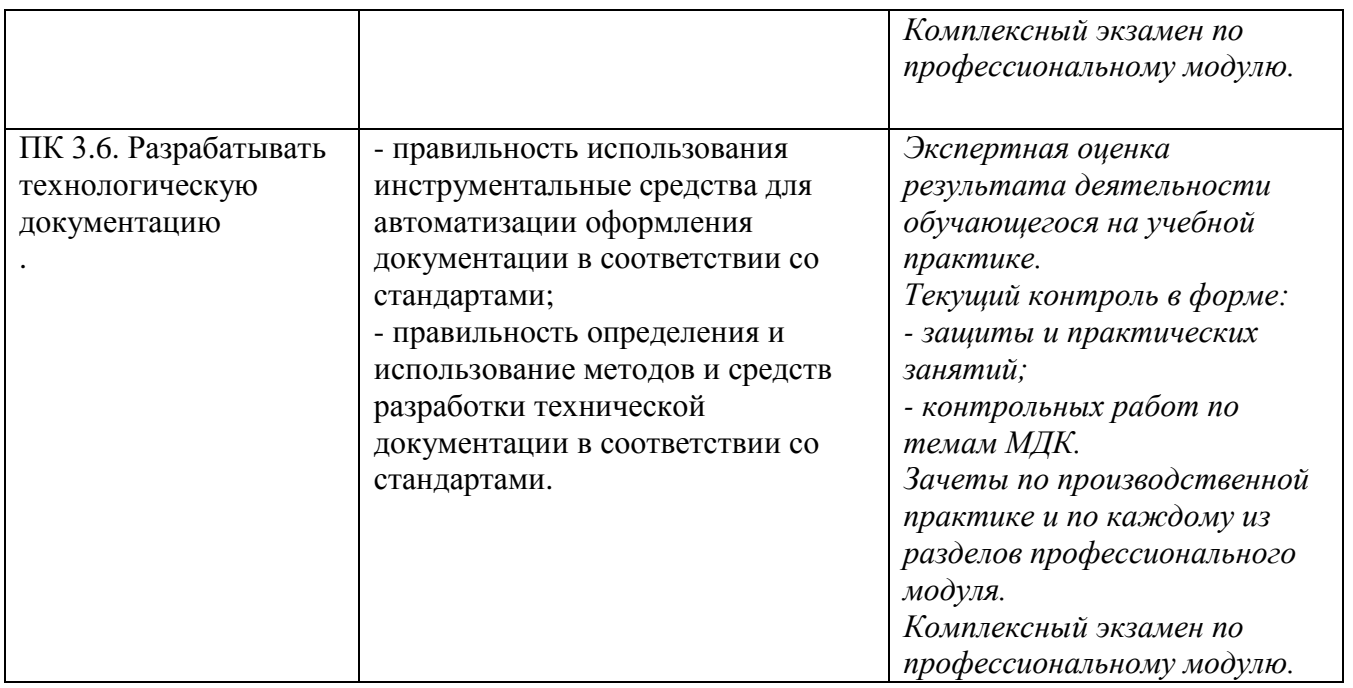

Формы и методы контроля и оценки результатов обучения должны позволять проверять у обучающихся не только сформированность профессиональных компетенций, но и развитие общих компетенций и обеспечивающих их умений.

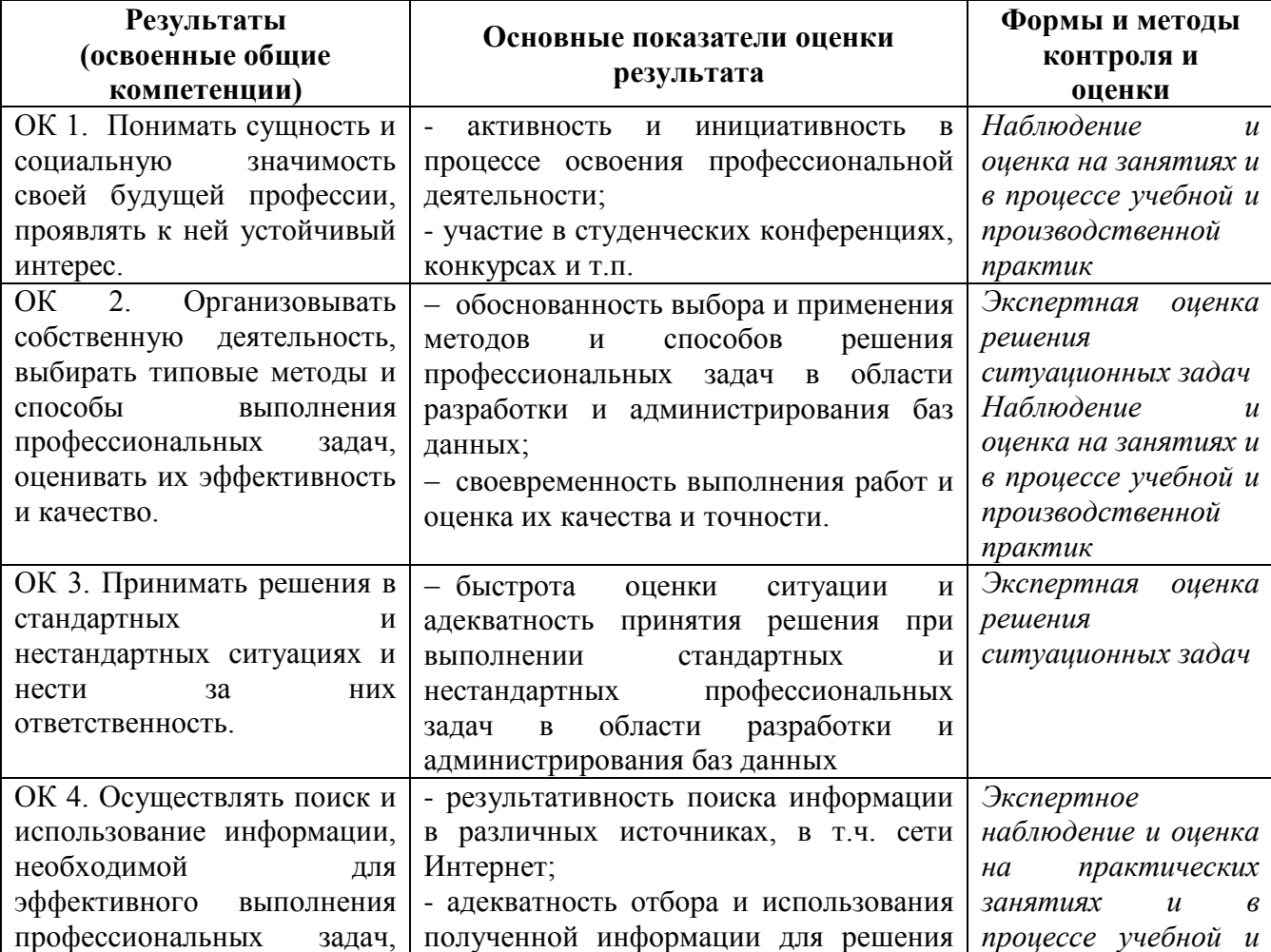

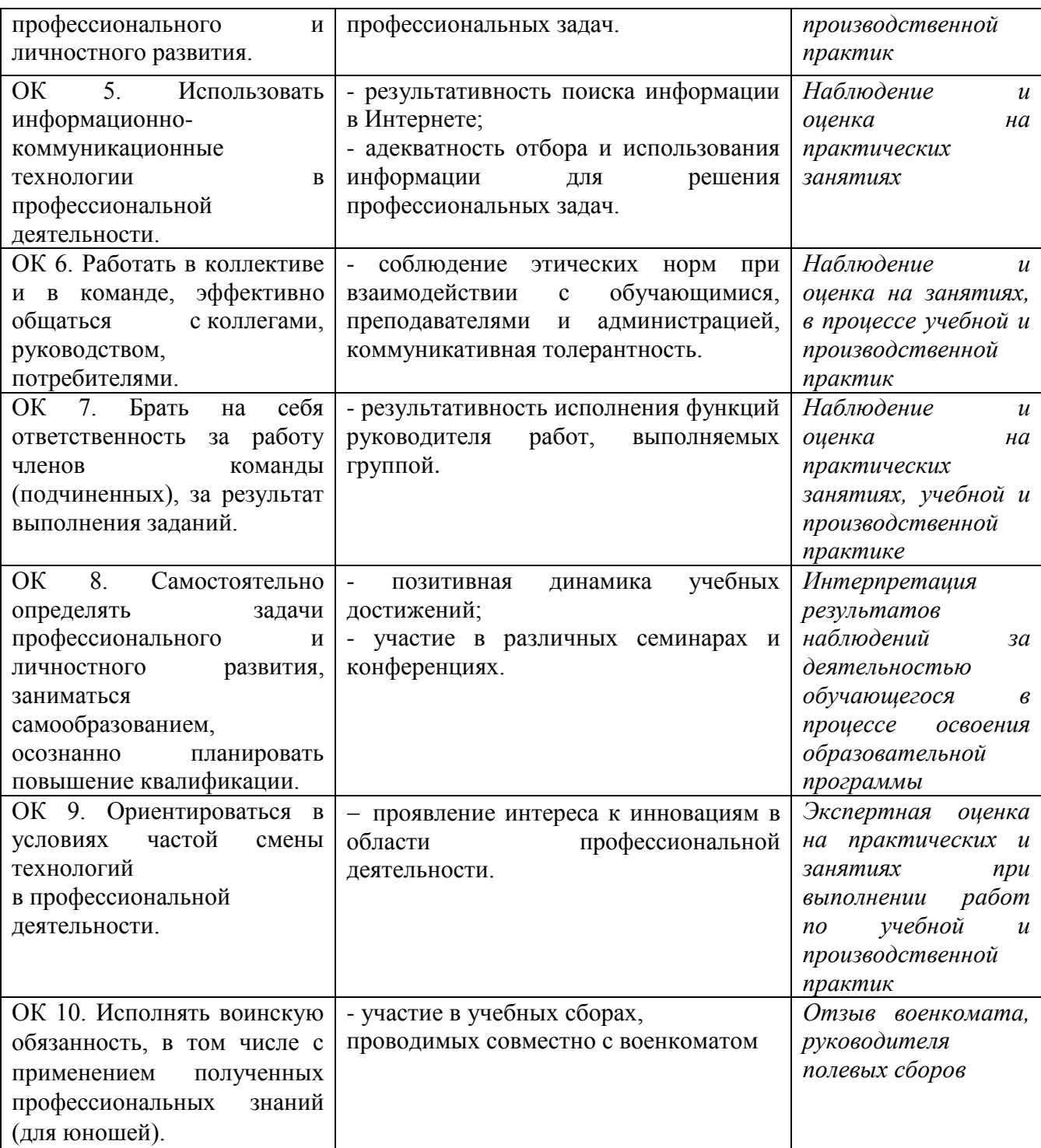